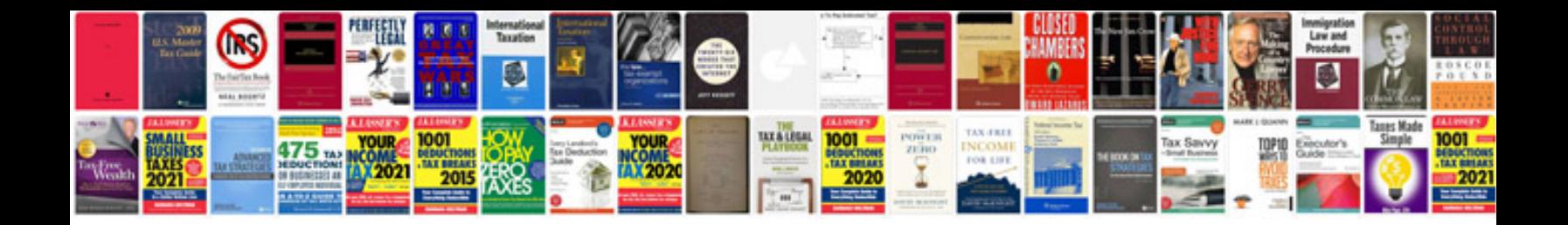

**Westinghouse light timer manual**

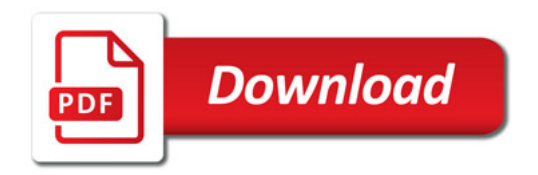

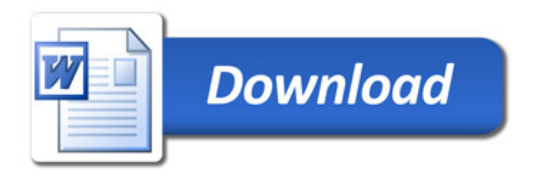